## -FFATURE FOCUS -

## VNC VIEWER

The 8800 and 8825 Controllers are a vital component of many Thermotron Environmental Test Chambers and Thermal Shock Chambers. Now you can have access to the 8800/8825 display information even if you are away from the lab. To better align with a mobile workforce, the 8800 and 8825 Controllers are equipped with a VNC (Virtual Network Computing) Server.

**THERMOTRON** 

With the 8800 or 8825 Controller connected to a network, you can enable the controller's VNC server, which allows the test chamber to be remotely monitored or controlled through a desktop computer, mobile device, or tablet with VNC software (see realvnc.com/products for downloadable programs).

Have confidence in knowing everything is functioning properly as you utilize this practical functionality to streamline your efforts. With wireless access to the controller, you'll now be able to maintain productivity within your office space, while remotely checking in on your testing process.

Most Thermotron 8800 and 8825 Controllers come with VNC installed. The VNC server can be accessed using the following commands entered into the Access Level dialog password field in capital letters

**RUNVNCPERM:** Turn on the VNC server without a time limit.

**STOPVNC:** Shut down the VNC server.

**CFGVNC:** Configures the VNC server password protection.

**RUNVNC:** Enables the VNC server for a user-specified time limit. The time limit is to make sure you do not accidently leave the server turned on.

The VNC viewer is meant to be used for short-term access to 8800/8825 Controllers and not for long-term control of system operation. Always use caution with VNC capabilities as you are unable to see whether or not anyone has opened the chamber door or altered the chamber in any way. Protections are available to limit what can be done with the test chamber when the controller is connected through the VNC server. For example, VNC access can be limited to only monitor (not control) the chamber using passwords, which can be created for security.

Now you can have access to your controller's display information even if you are away from the lab.

*For safety and security reasons, do not leave the VNC viewer connection open on your desktop or mobile device. The VNC viewer should be closed immediately after performing necessary actions or observations.* 

> For more than 55 years, Thermotron has provided quality environmental test equipment. We've worked to establish a trusted reputation among our peers, and when people hear the name *Thermotron*, they have confidence in the testing of their own product. We've been building our name since 1962; now it's your turn.

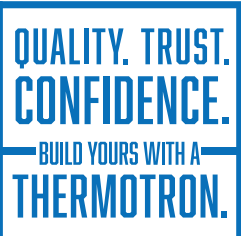

## THERMOTRON.COM

US: 291 Kollen Park Drive, Holland, Michigan 49423 | P: (616) 393-4580 | F: (616) 392-5643 | info@thermotron.com UK: Winch Rd., Kent Science Park, Sittingbourne, Kent, ME9 8EF England | P: 01795 436333 | F: 01795 436777 | sales@thermotron.co.uk

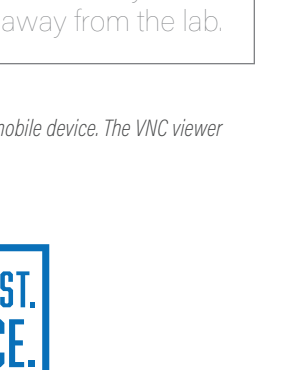

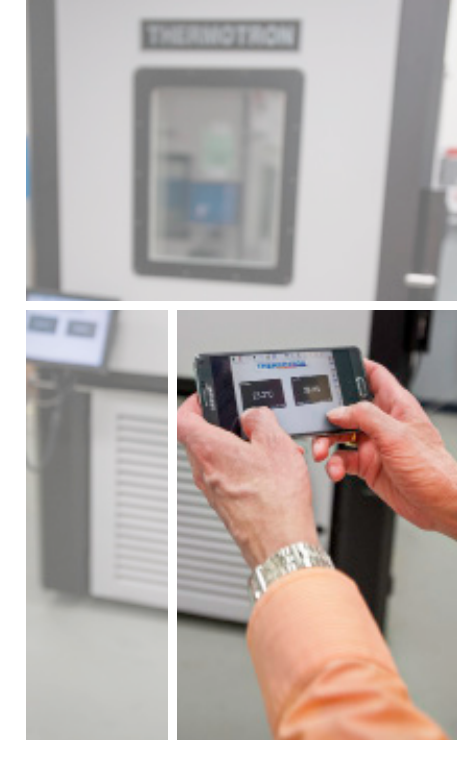